# Accessing and Understanding Mail Quality Reporting

National PCC Day 2013 September 18, 2013

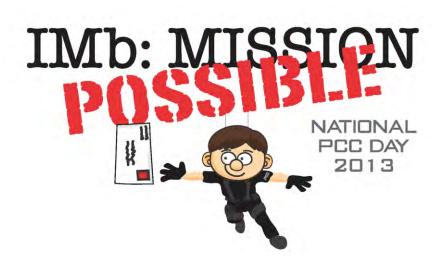

# Agenda

- What is Mailer Scorecard
- How Are the Reports Accessed
- Full Service Mailer Scorecard
- Investigating Full-Service Issue
- Tips & Tricks
- Additional Reports

#### Mailer Scorecard

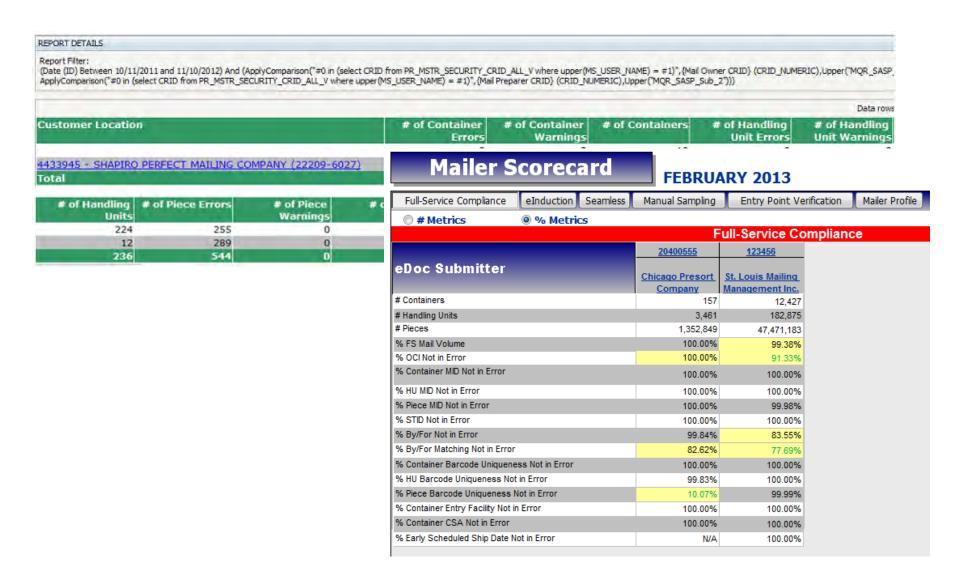

#### What is Mailer Scorecard

- The Mailer Scorecard provides a dashboard view summarizing performance
- Allows comparison across facilities
- Conditional formatting provides a trending view across months
- Drill reports provide a way to determine specific mail preparation errors
- Available for any company that submits electronic documentation
  - Data grouped by eDoc submitter CRID

- To access the Mailer Scorecards log in through the Business Customer Gateway
  - https://gateway.usps.com/bcg

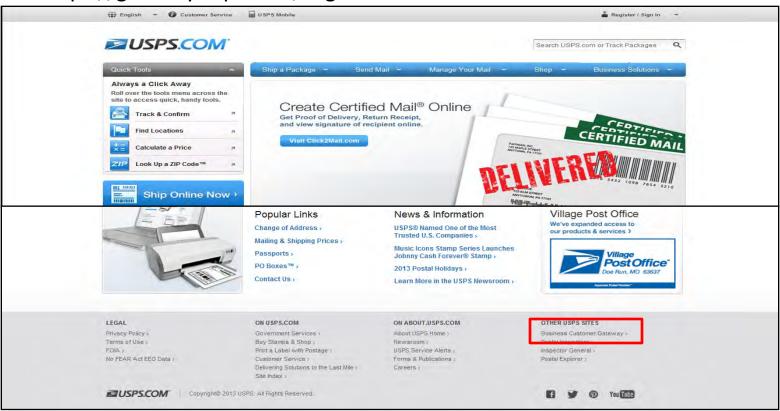

- Enter the appropriate user name and password
  - Select Sign In

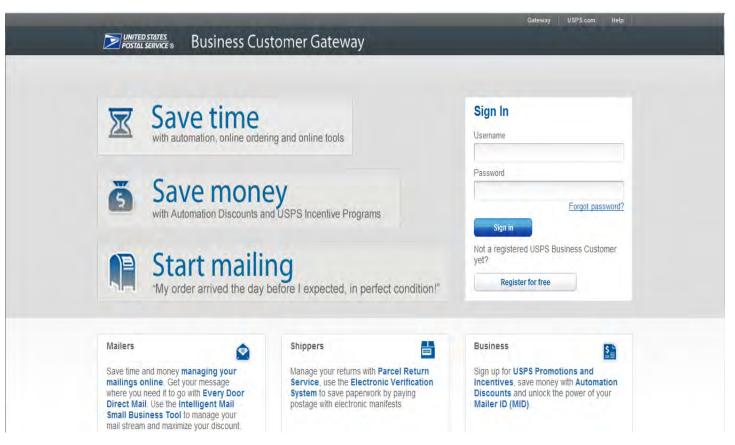

- Scroll down to the Tools & Wizard section
  - Select Mailing Reports (PostalOne!)

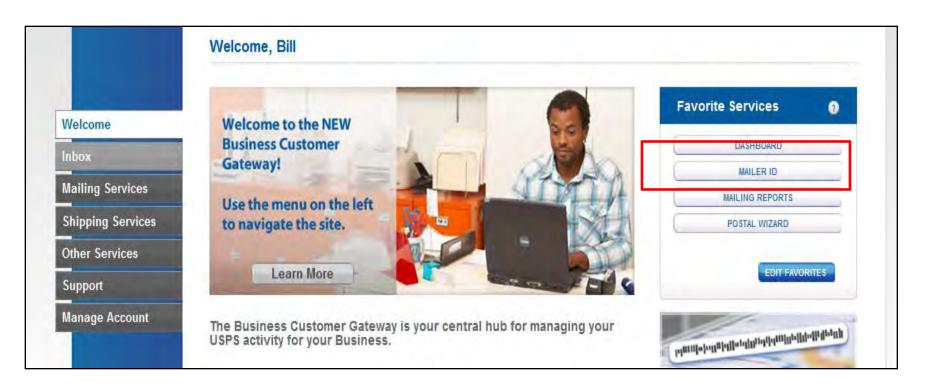

Select Mail Quality Reports

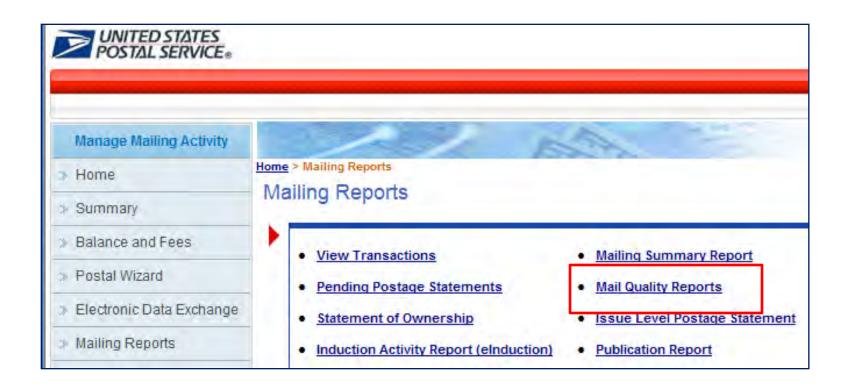

Select the Shared Reports folder

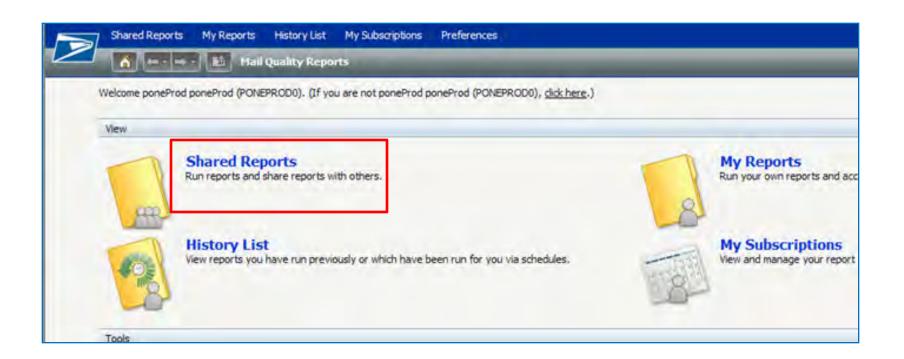

Select Mailer Scorecard folder to access the reports

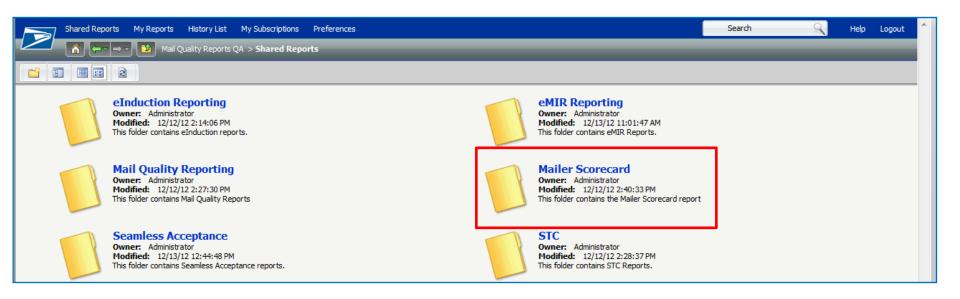

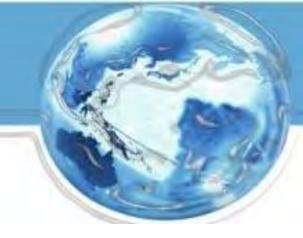

# Full Service Mailer Scorecard

#### What Validations Are Performed

- Within 48 hours after the mailing is processed the following occurs:
  - Full-Service eDoc verification
    - Check every container, handling unit and piece in electronic documentation and evaluate for specific errors
  - Trend results are monitored for at least one month

| Data Type                | eDoc record level              |
|--------------------------|--------------------------------|
| Mailer ID                | Container, Tray, Piece Barcode |
| Service Type ID          | Piece Barcode                  |
| By/For                   | Piece                          |
| Unique Container Barcode | Container Barcode              |
| Unique Tray Barcode      | Tray Barcode                   |
| Unique Piece             | Piece Barcode                  |
| Co-Palletization         | Tray/Sack                      |
| Entry Facility           | Container                      |
| Scheduled Ship Date      | Container                      |

#### What Validations Are Performed

All validations are performed by checking against values provided in the eDoc

| Validation                  | What is it?                                                                                                    |
|-----------------------------|----------------------------------------------------------------------------------------------------|
| Mailer ID                   | Mailer ID provided in the IMb, IMtb, or IMcb is valid and registered with the USPS Mailer ID system                                                          |
| Service Type ID             | Service Type ID provided in the IMb is valid, appropriate for the class of mail, and appropriate for the service level of the mailpiece                      |
| By/For                      | Mail Owner and Mail Preparer are provided for each mailpiece                                                                                                 |
| Unique Container<br>Barcode | IMcb is unique across all mailings from all eDoc submitters for the past 45 days                                                                             |
| Unique Tray<br>Barcode      | IMtb is unique across all mailings from all eDoc submitters for the past 45 days                                                                             |
| Unique Piece                | IMb is unique across all mailings from all eDoc submitters for the past 45 days                                                                              |
| Co-Palletization            | Co-palletization files are submitted within 14 days for trays/virtual sacks marked for co-palletization at origin                                            |
| Entry Facility              | Entry facility provided in eDoc (Locale key or ZIP Code) is a valid USPS facility                                                                            |
| Scheduled Ship<br>Date      | For USPS Transported containers that do not receive scan at arrival to USPS facility, scheduled ship date/time is within 48 hours of finalization date/time. |

## Full Service Mailer Scorecard

#### **Mailer Scorecard**

#### **FEBRUARY 2013**

| Full-Service Compliance           | eInduction      | Seamless | Manual Sampling | Entry Point Ve    | erification | Mailer Profile |
|-----------------------------------|-----------------|----------|-----------------|-------------------|-------------|----------------|
| # Metrics                         | @ % Metri       | CS       |                 |                   |             |                |
|                                   |                 |          | F               | ull-Service Co    | mpliand     | e              |
|                                   |                 |          | <u>20400555</u> | <u>123456</u>     |             |                |
| eDoc Submitter                    |                 |          |                 |                   |             |                |
|                                   |                 |          | Chicago Presort | St. Louis Mailing |             |                |
| # One-to-in-                      |                 |          | Company         | Management Inc.   |             |                |
| # Containers                      |                 |          | 157             | 12,427            |             |                |
| # Handling Units                  |                 |          | 3,461           | 182,875           |             |                |
| # Pieces                          |                 |          | 1,352,849       | 47,471,183        |             |                |
| % FS Mail Volume                  |                 |          | 100.00%         | 99.38%            |             |                |
| % OCI Not in Error                |                 |          | 100.00%         | 91.33%            |             |                |
| % Container MID Not in Error      |                 |          | 100.00%         | 100.00%           |             |                |
| % HU MID Not in Error             |                 |          | 100.00%         | 100.00%           |             |                |
| % Piece MID Not in Error          |                 |          | 100.00%         | 99.98%            |             |                |
| % STID Not in Error               |                 |          | 100.00%         | 100.00%           |             |                |
| % By/For Not in Error             |                 |          | 99.84%          | 83.55%            |             |                |
| % By/For Matching Not in Error    |                 |          | 82.62%          | 77.69%            |             |                |
| % Container Barcode Uniquenes     | ss Not in Error |          | 100.00%         | 100.00%           |             |                |
| % HU Barcode Uniqueness Not       | in Error        |          | 99.83%          | 100.00%           |             |                |
| % Piece Barcode Uniqueness N      | ot in Error     |          | 10.07%          | 99.99%            |             |                |
| % Container Entry Facility Not in | Error           |          | 100.00%         | 100.00%           |             |                |
| % Container CSA Not in Error      |                 |          | 100.00%         | 100.00%           |             |                |
| % Early Scheduled Ship Date No    | ot in Error     |          | N/A             | 100.00%           |             |                |
|                                   |                 |          |                 | ,                 |             |                |

#### **Mailer Scorecard** FEBRUARY 2013 Full-Service Compliance eInduction Seamless Manual Sampling Entry Point Veri # Metrics Metrics Full-Service Cor 20400555 123456 eDoc Submitter Chicago Presort St. Louis Mailing Management Inc. Company # Containers 157 12,427 182.875 # Handling Units 3,461 # Pieces 1,352,849 47,471,183 % FS Mail Volume 100.00% 99.38% % OCI Not in Error 100 00% 91.33% % Container MID Not in Error 100.00% 100.00% % HU MID Not in Error 100.00% 100 00% % Piece MID Not in Error 100.00% 99.98% % STID Not in Error 100.00% 100.00% % By/For Not in Error 99.84% 83.55% % By/For Matching Not in Error 82.62% 77.69% % Container Barcode Uniqueness Not in Error 100.00% 100.00% % HU Barcode Uniqueness Not in Error 99.83% 100.00% % Piece Barcode Uniqueness Not in Error 10.07% 99.99% % Container Entry Facility Not in Error 100.00% 100.00% % Container CSA Not in Error 100.00% 100.00% % Early Scheduled Ship Date Not in Error N/A 100.00%

- Changes in metrics since previous month are highlighted
  - Green: metric has improved by more than 5%
  - Red: metric as declined by more than 5%
  - Yellow: metric exceeds USPS threshold

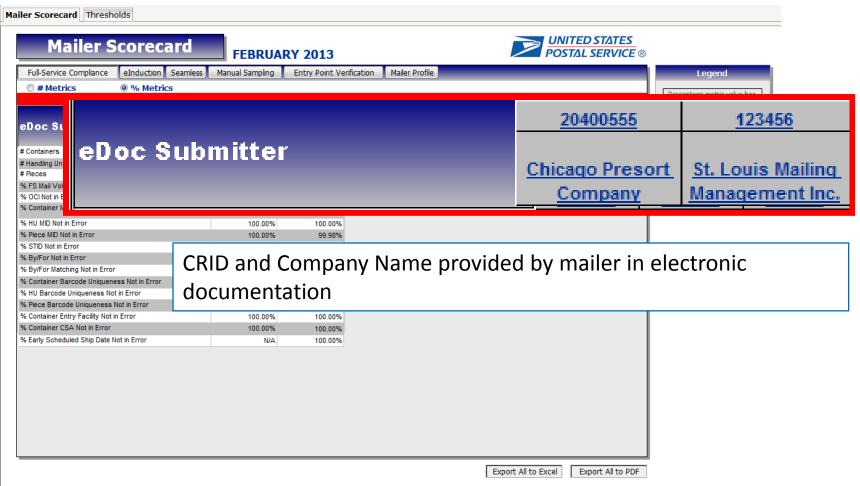

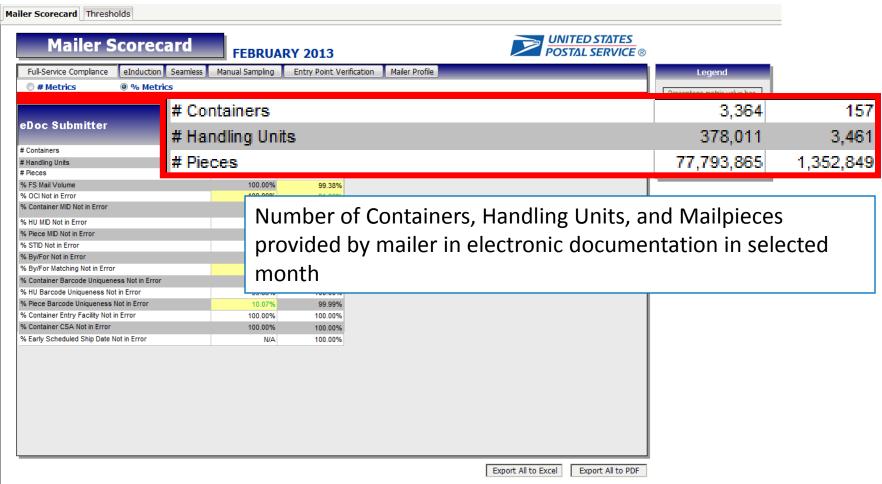

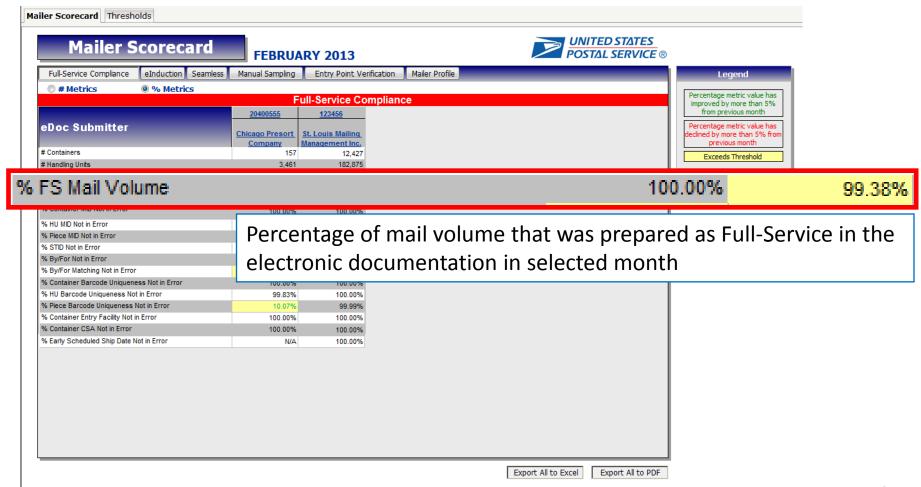

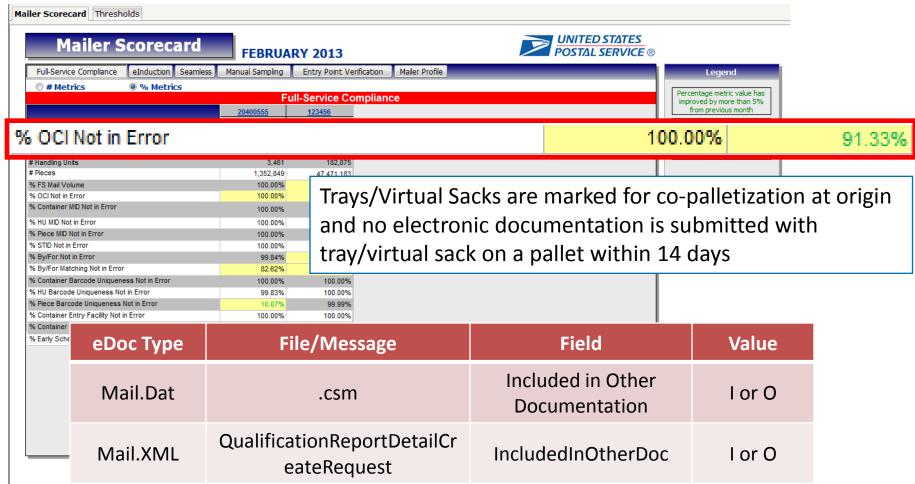

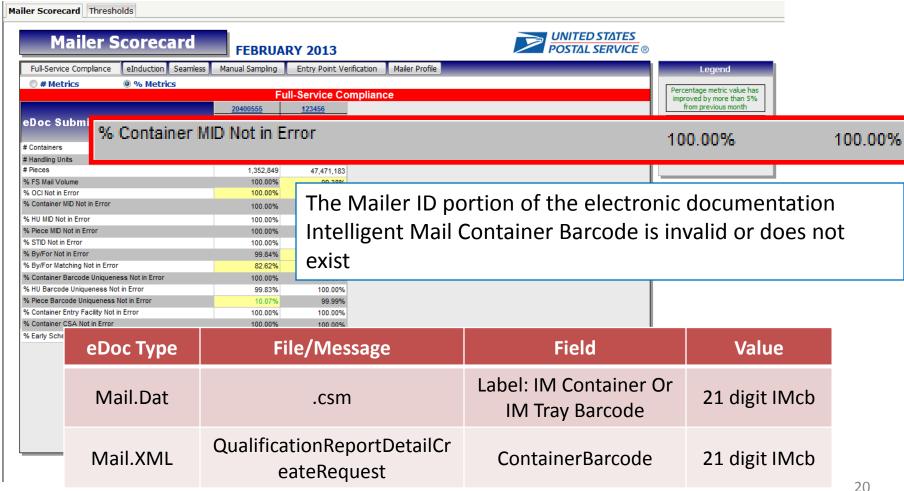

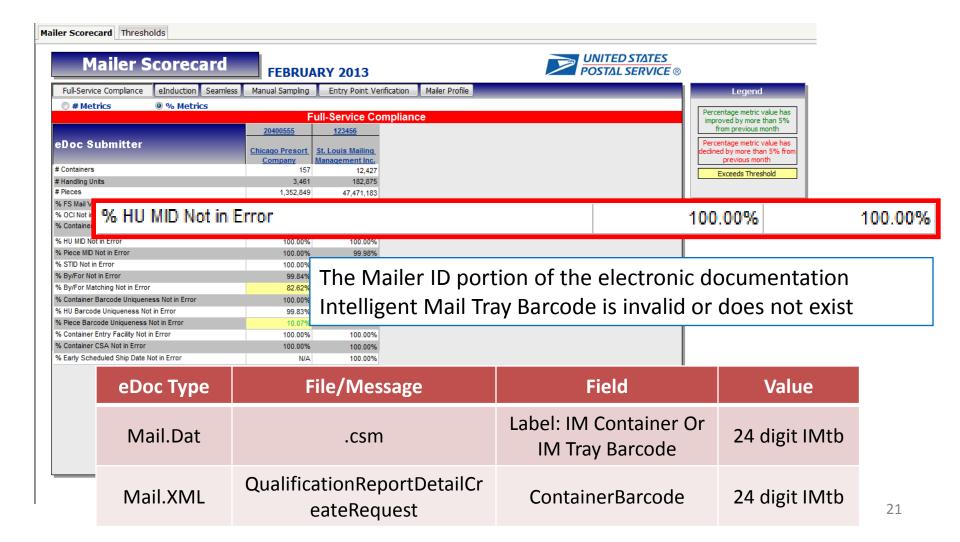

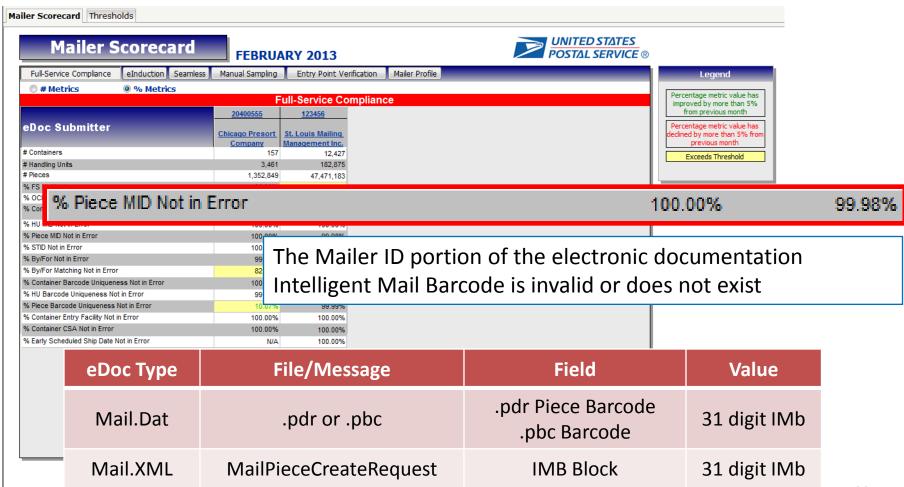

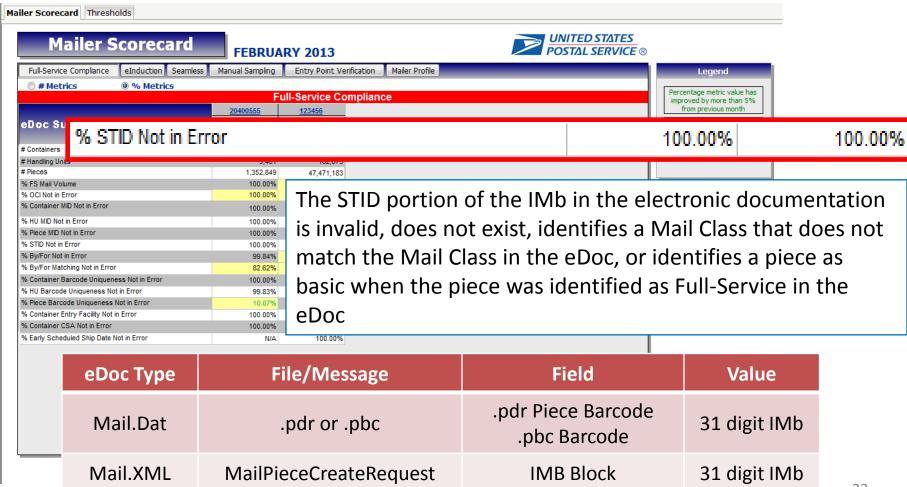

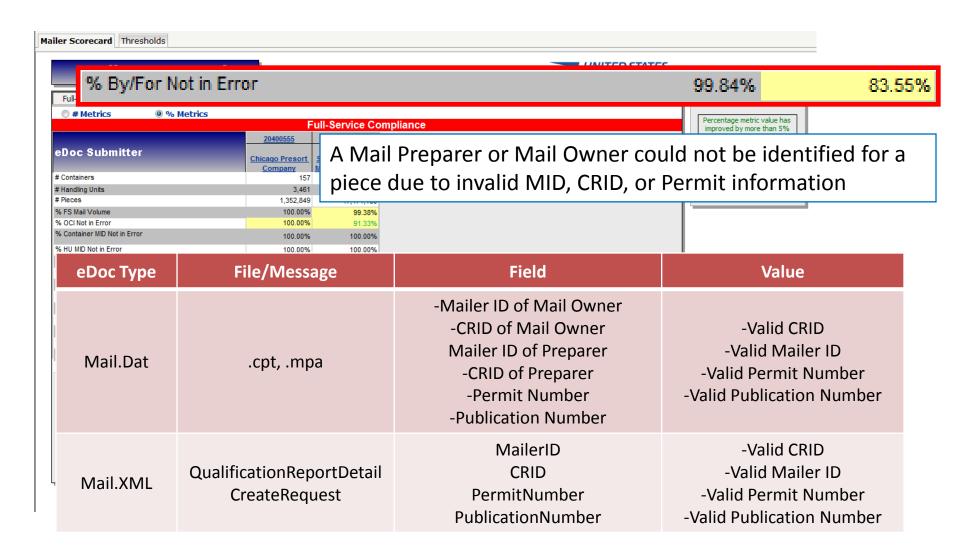

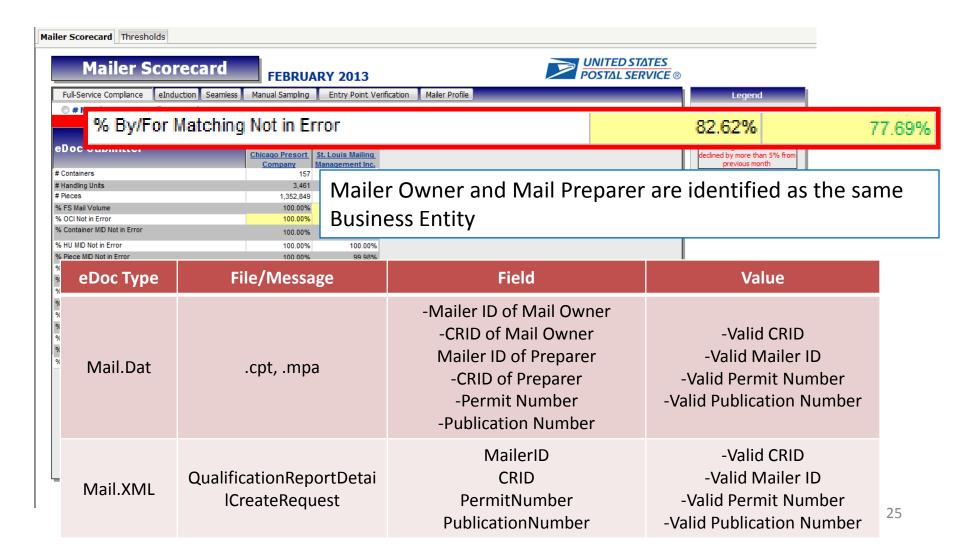

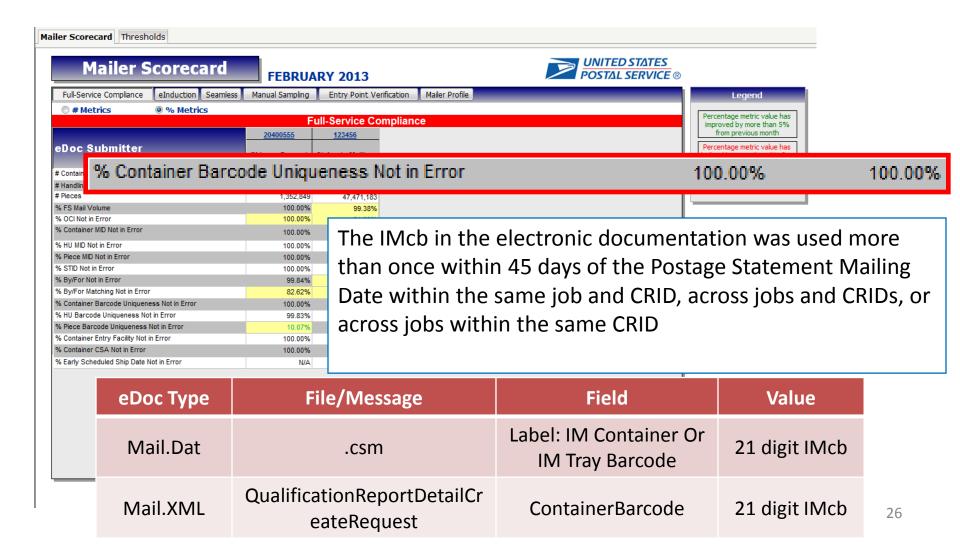

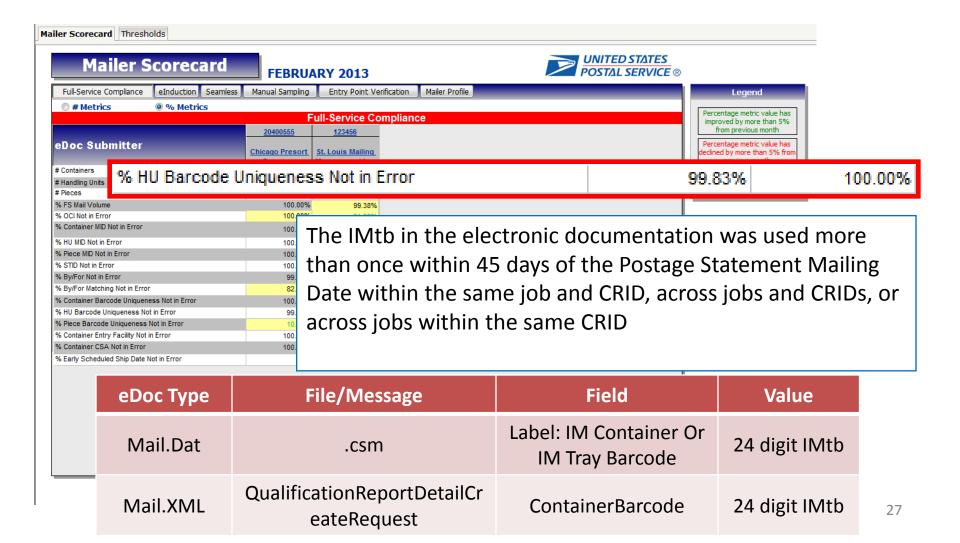

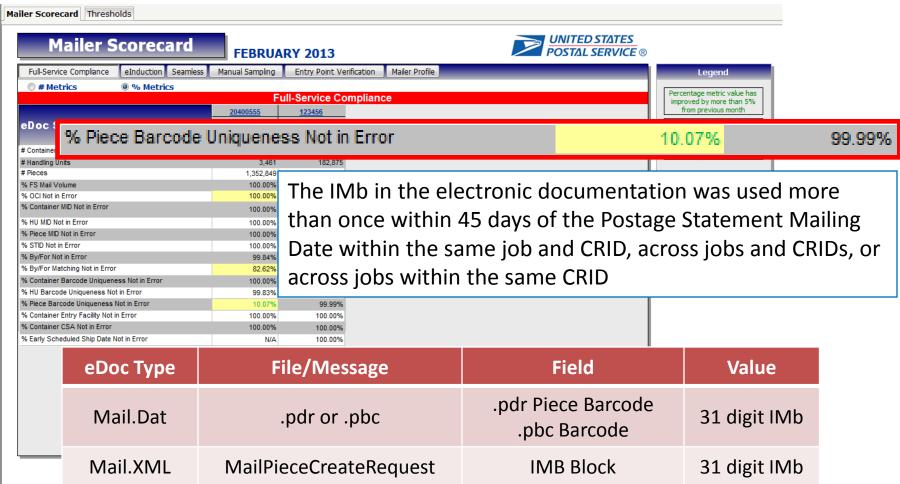

# **Tooltips**

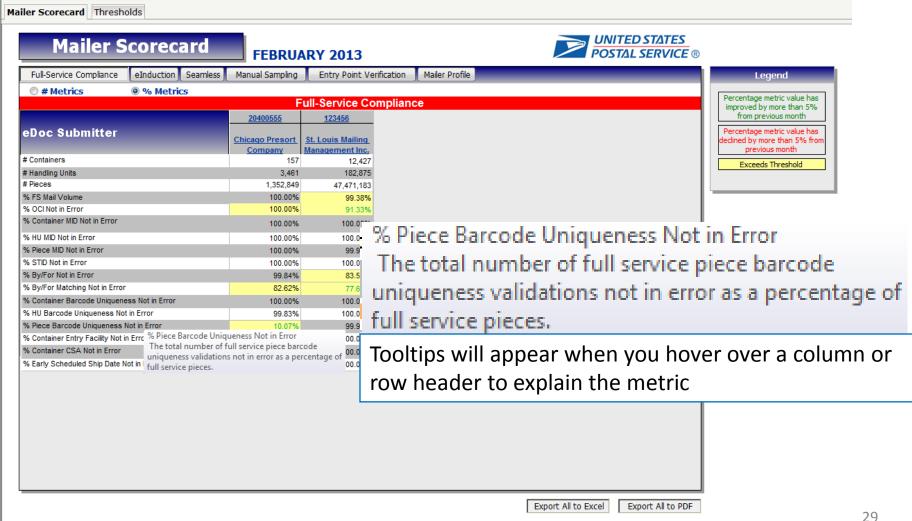

#### Drills

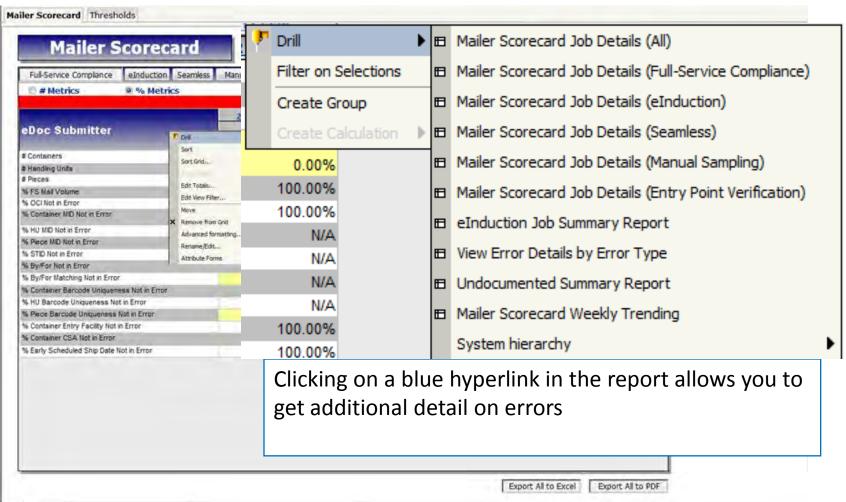

# Investigating Full-Service Issue

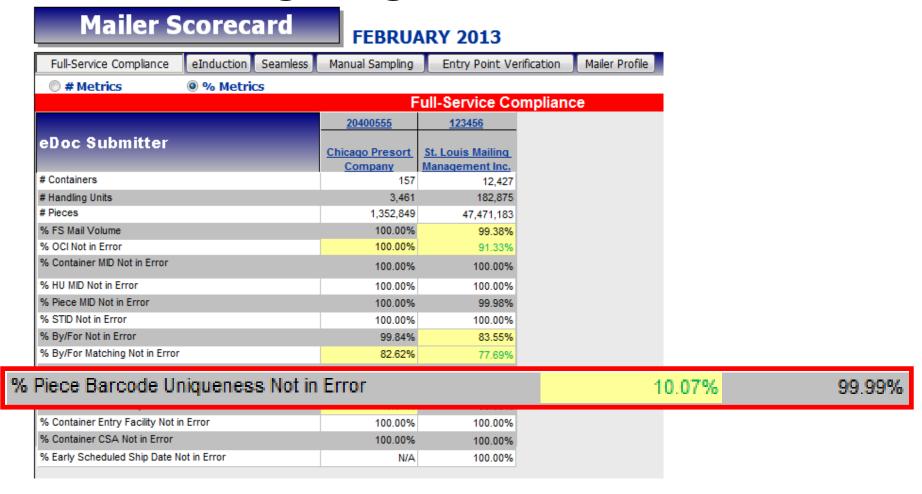

#### View Error Details by Error Type

| eDoc Submitter |                         | Error Type         | Threshold | # Container<br>Errors | # Handling Unit<br>Errors |        | # Projected<br>Container Errors | # Projected<br>Handling Unit<br>Errors |
|----------------|-------------------------|--------------------|-----------|-----------------------|---------------------------|--------|---------------------------------|----------------------------------------|
| 20400555       | Chicago Presort Company | Barcode Uniqueness | 97.80%    | 0                     | 0                         | 69,047 | 0                               | 0                                      |
| 20400555       | Chicago Presort Company | By/For             | 94.20%    | 0                     | 0                         | 11,160 | 0                               | 0                                      |

| # Projected Piece<br>Errors |         | % Handling<br>Units Not in |        |         | % Handling Units Not<br>in Error National |         |
|-----------------------------|---------|----------------------------|--------|---------|-------------------------------------------|---------|
|                             |         | Error                      |        | Average | Average                                   | Average |
| 0                           | 100.00% | 100.00%                    | 10.07% | 100.00% | 100.00%                                   | 0.00%   |
| 0                           | 100.00% | 100.00%                    | 82.62% | 99.96%  | 100.00%                                   | 83.84%  |

#### Seamless Acceptance Job Error Type

| eDoc Submitter |                         | Mailing Group ID | Custome<br>r Group<br>ID |         | User License<br>Code | Date      | Error Type         |             | Processing<br>Category |
|----------------|-------------------------|------------------|--------------------------|---------|----------------------|-----------|--------------------|-------------|------------------------|
| 20400555       | Chicago Presort Company | 53467512         |                          | KMM0511 | KMM                  | 2/26/2013 | Barcode Uniqueness | First Class | Letters and Cards      |
| 20400555       | Chicago Presort Company | 53467513         |                          | KMM0720 | KMM                  | 2/14/2013 | Barcode Uniqueness | Standard    | Letters and Cards      |

| Threshold | # Container<br>Errors | # Handling Unit<br>Errors |        | # Projected<br>Container Errors |        | # Projected Piece<br>Errors |         |         |        |
|-----------|-----------------------|---------------------------|--------|---------------------------------|--------|-----------------------------|---------|---------|--------|
|           |                       |                           |        |                                 | Errors |                             |         | Error   |        |
| 97.80%    | 0                     | 0                         | 60,047 | 0                               | 0      | 60,047                      | 100.00% | 100.00% | 10.07% |
| 97.80%    | 0                     | 0                         | 9,000  | 0                               | 0      | 9,000                       | 100.00% | 100.00% | 82.62% |

| % Containers Not in<br>Error National<br>Average |         | National Average |
|--------------------------------------------------|---------|------------------|
| 99.98%                                           | 100.00% | 100.00%          |
| 100.00%                                          | 100.00% | 100.00%          |

#### Seamless Acceptance Detailed Error Report

| eDoc Subn  | nitter                      |                          | Mailing Date             | IM Barcode   |                                              | Error                         | Level  | Source                        | Verification Type             | Error Type         |
|------------|-----------------------------|--------------------------|--------------------------|--------------|----------------------------------------------|-------------------------------|--------|-------------------------------|-------------------------------|--------------------|
| 20400555   | Chicago Presort             | : Company                | 2/26/2013                | 001416655445 | 4141720193036361                             | 10 Piece                      | 6      | eDoc Verification             |                               | Barcode Uniqueness |
| 20400555   | Chicago Presort             | Company                  | 2/26/2013                | 001416655441 | 5341417201930369                             | 650 Piece                     | •      | Doc Verification              |                               | Barcode Uniqueness |
| Error Code | Error Description           |                          |                          |              |                                              |                               | Sub-Er | ror Error Data                |                               |                    |
| 7702       |                             | der CRIDs within         | •                        |              | ece) was used more t<br>Statement Mailing D  |                               | -      | DUPLICATE JO<br>GROUP ID = 1: | B ID = KMM228, DUPL<br>209876 | ICATE MAILING      |
|            |                             |                          | V 1                      |              | e) was used more than<br>obs and eDoc Sender |                               |        | DUPLICATE JO<br>GROUP ID = 13 | B ID = KMM228, DUPL<br>209876 | ICATE MAILING      |
| eDoc Job 1 | D eDoc User<br>License Code | eDoc Mailing<br>Group ID | eDoc Custome<br>Group ID | er eDoc Type | eDoc Mail Class                              | eDoc<br>Processin<br>Category | -      |                               |                               |                    |
| KMM0511    | КММ                         | 53467512                 |                          | MAIL_DAT     | First Class                                  | Letter                        |        |                               |                               |                    |
| KMM0511    | KMM                         | 53467513                 |                          | MAIL_DAT     | First Class                                  | Letter                        |        |                               |                               |                    |

# User Guide (RIBBS)

outs of Intelligent Mail services.

#### A Guide to Intelligent Mail for Letters and Flats (PDF)

A Guide to Intelligent Mail for Letters and Flats provides guidance on how to prepare your mail and electronic documentation and identifies the data that will be provided at no additional charge for Full-Service compliance. In addition, the Guide also describes what will be available in the first release of Intelligent Mail services.

#### Postal Service Mail.dat Technical Specification

The Postal Service Mail.dat Technical

Specification provides detailed

specifications for how to populate your Mail dat files to comply with the requirements for

Postal Service™ Mail.dat® Specific Documents

Postal Service™ Mail.XML® Specific Documents

Guide to Customer Supplier Agreements (PDF)

elnduction Guide for Mailers (PDF)

MicroStrategy Seamless Acceptance User Guide (PDF)

MicroStrategy eInduction User Guide (PDF)

Mailer Scorecard User Guide (PDF)

MicroStrategy Tips and Tricks (PDF)

PostalOne! Transportation Management (TMS) Guide (PDF)

## **User Guide Table of Contents**

| 1.1.1 Mai                                      | er Scorecard                                            | 6                |  |  |  |  |  |  |
|------------------------------------------------|---------------------------------------------------------|------------------|--|--|--|--|--|--|
| 1.1.2 Mai                                      | ler Scorecard – Full-Service Compliance Panel           | 9                |  |  |  |  |  |  |
|                                                | er Scorecard – eInduction Panel                         |                  |  |  |  |  |  |  |
|                                                | er Scorecard - Seamless Panel                           |                  |  |  |  |  |  |  |
| 1.1.5 Mailer Scorecard - Manual Sampling Panel |                                                         |                  |  |  |  |  |  |  |
|                                                | er Scorecard - Entry Point Verification Panel           |                  |  |  |  |  |  |  |
|                                                | er Profile Panel                                        |                  |  |  |  |  |  |  |
| 1.1.8 Drill<br>1.1.8.1                         | ingMailer Scorecard Job Details (All)                   |                  |  |  |  |  |  |  |
| 1.1.0.1                                        |                                                         |                  |  |  |  |  |  |  |
| 1.1.8.2                                        | Mailer Scorecard Job Details (Full-Service Compliance)  | 20               |  |  |  |  |  |  |
| 1.1.8.3                                        | Mailer Scorecard Job Details (eInduction)               | <mark>2</mark> 1 |  |  |  |  |  |  |
| 1.1.8.4                                        | Mailer Scorecard Job Details (Seamless)                 | 22               |  |  |  |  |  |  |
| 1.1.8.5                                        | Mailer Scorecard Job Details (Manual Sampling)          | 23               |  |  |  |  |  |  |
| 1.1.8.6                                        | Mailer Scorecard Job Details (Entry Point Verification) | 24               |  |  |  |  |  |  |
| 1.1.8.7                                        | eInduction Job Summary Report (Internal)                | 25               |  |  |  |  |  |  |
| 1.1.8.8                                        | View Error Details by Error Type                        | 25               |  |  |  |  |  |  |
| 1.1.8.9                                        | Undocumented Summary Report                             | 26               |  |  |  |  |  |  |
| 1.1.8.10                                       | Seamless Acceptance Invoice Report                      | <mark>27</mark>  |  |  |  |  |  |  |
| 1.1.8.11                                       | Mailer Scorecard Weekly Trending                        | <mark>27</mark>  |  |  |  |  |  |  |
| 1.1.9 Exp                                      | orting to PDF and Excel                                 | 28               |  |  |  |  |  |  |
| .2 Appen                                       | dix                                                     | 30               |  |  |  |  |  |  |
|                                                | er Scorecard Map                                        |                  |  |  |  |  |  |  |
|                                                | d Map                                                   |                  |  |  |  |  |  |  |
|                                                | nitions and Source Map                                  |                  |  |  |  |  |  |  |
|                                                | r Type Descriptions                                     |                  |  |  |  |  |  |  |
| 1.2.5 ADD                                      | reviations and Terms.                                   | 49               |  |  |  |  |  |  |

# User Guide Error Type Appendix

| Error Type            | Seamless Verifications                                                                                                    | Additional Reported Validations                                                                                                    |
|-----------------------|----------------------------------------------------------------------------------------------------|----------------------------------------------------------------------------------------------------|
| Barcode<br>Uniqueness | A Barcode Uniqueness error will be logged if the following condition is met:  • Container Barcode in eDoc is not unique when compared to all the eDocs submitted within 45 days of the Postage Statement Mailing Date (across all jobs submitted for all mailers) | A Barcode Uniqueness error will be logged if any of the following conditions are met:  • Container/HU/Piece Barcode from sample scan is not unique when compared to all the eDocs submitted within 45 days of the Postage Statement Mailing Date (across all jobs submitted for all mailers)  • HU/Piece Barcode in eDoc is not unique when compared to all the eDocs submitted within 45 days of the Postage Statement Mailing Date (across all jobs submitted for all mailers) |

### Tips & Tricks - Drill

To drill down to a lower-level report, you can left-click the blue hyperlink in the report. If you want to see if the report has multiple drill paths, **right-click** the blue hyperlink to view all drill options.

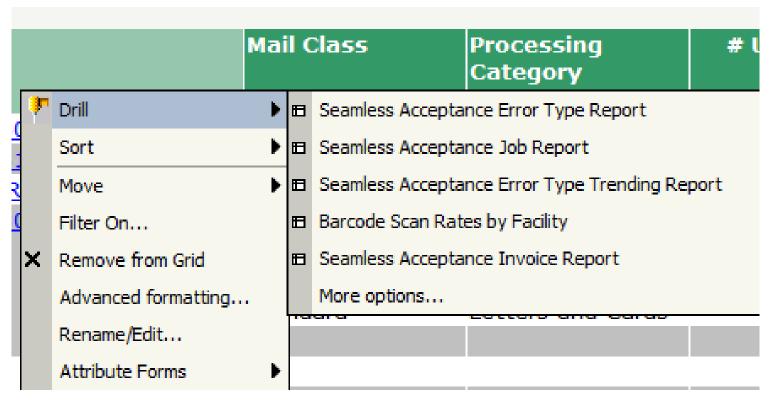

## Tips & Tricks – Filter

To move a report column into the Page-By axis, which will allow you to filter your report results:

- 1. Right-click the desired column header
- 2. Click 'Move'
- 3. Click 'To Page-by Axis'

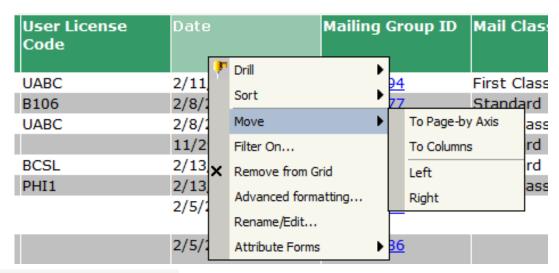

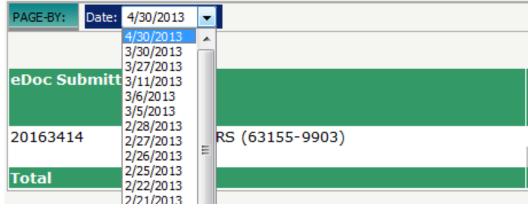

### Tips & Tricks - Sort

To sort report results by a specified column:

- 1. Right-click the column header
- 2. Click 'Sort'
- 3. Select either 'Ascending' or 'Descending'. The report will update based on selection

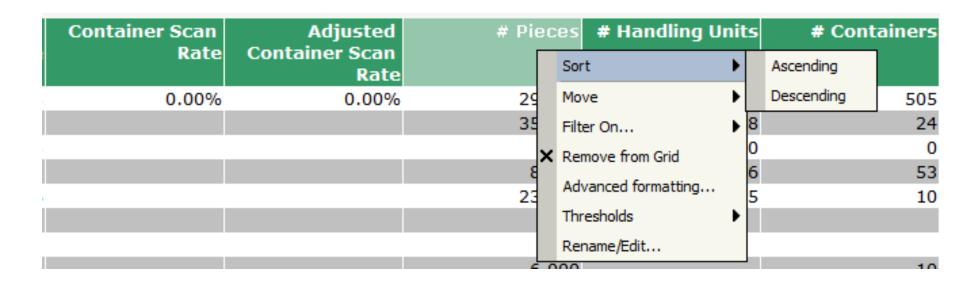

## Tips & Tricks – Filter

To filter on any attribute or metric on the report:

- 1. Enable the view filter by clicking the arrow next to 'Tools'
- 2. Click 'View Filter'

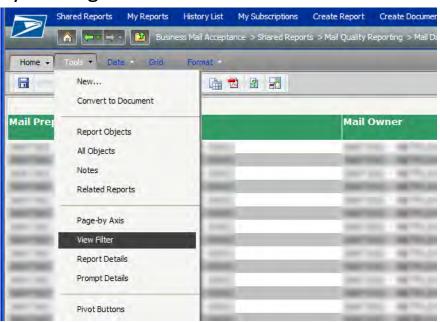

The view filter is now displayed at the top of the report

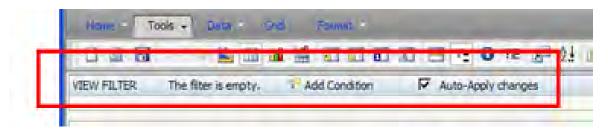

### Tips & Tricks

- 3. Click 'Add Condition' to add a filter criteria to the report
- 4. Select any attribute or metric you wish to filter on

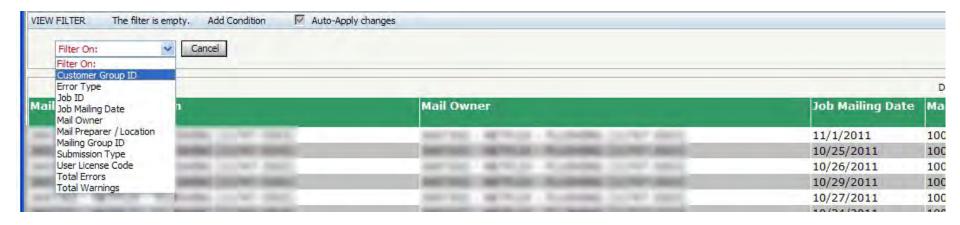

5. The attribute or metric values can be selected using prompt (with search) by moving selections from the 'Available' box to the 'Selected' box and clicking the 'Apply' checkmark

### Tips & Tricks

The attribute or metric values can also be selected by inputting a value and selecting a qualifier and clicking the 'Apply' checkmark

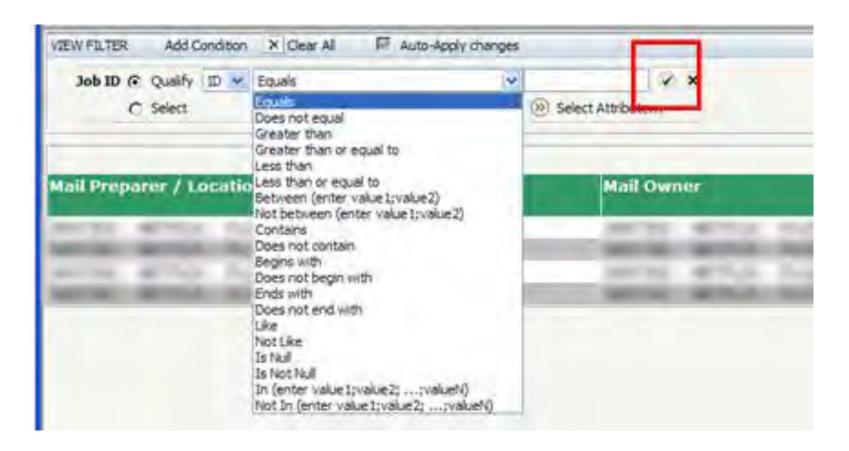

## Subscriptions

If there is a report to plan to repeatedly run, schedule a subscription:

1. Click the 'Subscriptions' link under the report icon

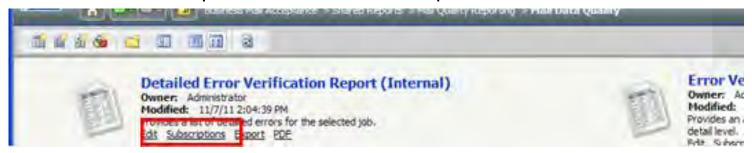

2. Select a run schedule and any other preferences you may have

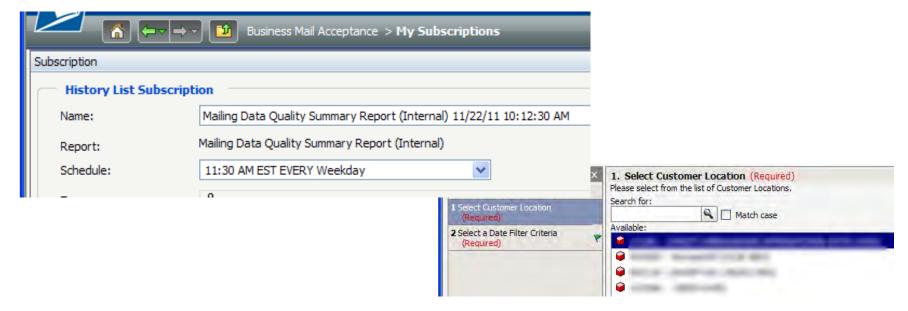

### Subscriptions

- Click 'OK'
- 4. You can access your subscriptions by clicking 'My Subscriptions'

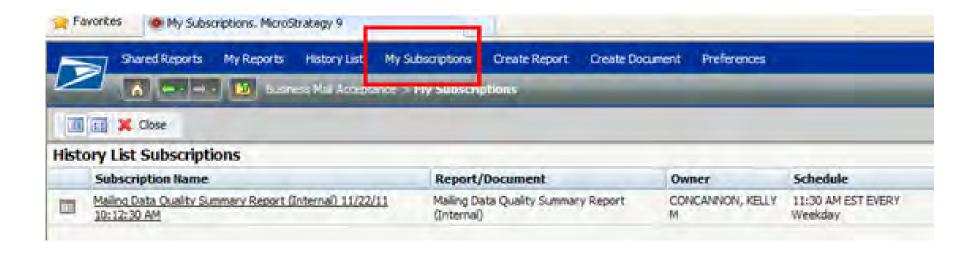

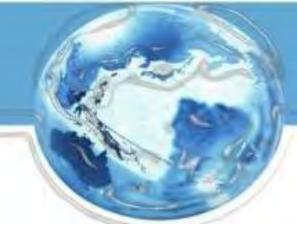

The following reports provide access to the detail data that is compiled to produce the Mailer Scorecards.

| Report Name                                  | Description                                                                                                    |
|----------------------------------------------|----------------------------------------------------------------------------------------------------|
| eInduction Job Summary Report                | Users will access the elnduction Job Summary Report to see data associated to elnduction metrics by job.                                                                                                 |
| Mailer Scorecard Job Details                 | Users will access the Mailer Scorecard Job Details drills to review Full-Service Compliance, eInduction, Seamless Acceptance, Manual Sampling, or Entry Point Verification data by job.                  |
| Mailer Scorecard Weekly Trending             | Users will access the Mailer Scorecard Weekly Trending report to see how percentage metrics that are reported on the Mailer Scorecard have been trending week-by-week.                                   |
| Seamless Acceptance Error Type Report        | Users will access the Seamless Acceptance Error Type Report to see the details of Full-Service, Seamless Acceptance, Manual Sampling or Entry Point Verification errors by error type.                   |
| Seamless Acceptance Job Error Type<br>Report | Users will access the Seamless Acceptance Job Error Type Report to see<br>the details of Full-Service, Seamless Acceptance, Manual Sampling or<br>Entry Point Verification errors by job and error type. |
| Undocumented Summary Report                  | Users will access the Undocumented Summary Report in order to investigate the details of undocumented piece counts.                                                                                      |

| Drill Name                                              | Drill Description                                                                                                    |
|---------------------------------------------------------|----------------------------------------------------------------------------------------------------|
| Mailer Scorecard Job Details (All)                      | Drill to this report to see metrics from the Full-Service Compliance, eInduction, Seamless, Manual Sampling and Entry Point Verification panels of the Mailer Scorecard broken down by job. |
| Mailer Scorecard Job Details (Full-Service Compliance)  | Drill to this report to see metrics from the Full-Service Compliance panel of the Mailer Scorecard broken down by job.                                                                      |
| Mailer Scorecard Job Details (eInduction)               | Drill to this report to see metrics from the eInduction panel of the Mailer Scorecard broken down by job.                                                                                   |
| Mailer Scorecard Job Details (Seamless)                 | Drill to this report to see metrics from the Seamless panel of the Mailer Scorecard broken down by job.                                                                                     |
| Mailer Scorecard Job Details (Manual Sampling)          | Drill to this report to see Manual Sampling metrics at the job level.                                                                                                    |
| Mailer Scorecard Job Details (Entry Point Verification) | Drill to this report to see Entry Point Verification metrics at the job level.                                                                                                    |
| eInduction Job Summary Report                           | Drill to this report to see elnduction errors broken down by job.                                                                                                    |

| Drill Name                                  | Drill Description                                                                                                    |
|---------------------------------------------|----------------------------------------------------------------------------------------------------|
| View Error Details by Error Type            | Drill to this report to see Manual Sampling or Entry Point Verification errors broken down by eDoc Submitter.                                                                                                    |
| View Error Details by Job and Error<br>Type | Drill to this report from any job detail report by clicking on the Mailing Group ID to see individual Full-Service Compliance, eInduction, Seamless Acceptance, Manual Sampling and Entry Point Verification errors. |
| Undocumented Summary Report                 | Drill to this report to see Undocumented errors broken down by Mailer ID.                                                                                                    |
| Mailer Scorecard Weekly Trending            | Drill to this report to see how metrics reported on the Mailer Scorecard have been trending week by week.                                                                                                    |